# NAG Library Function Document

# nag tsa cross spectrum bivar (g13cec)

## 1 Purpose

For a bivariate time series, nag tsa cross spectrum bivar (g13cec) calculates the cross amplitude spectrum and squared coherency, together with lower and upper bounds from the univariate and bivariate (cross) spectra.

# 2 Specification

```
#include <nag.h>
#include <nagg13.h>
void nag_tsa_cross_spectrum_bivar (const double xg[], const double yg[],
     const Complex xyg[], Integer ng, const double stats[], double ca[],
     double calw[], double caup[], double *t, double sc[], double sclw[],
     double scup[], NagError *fail)
```
# 3 Description

Estimates of the cross amplitude spectrum  $A(\omega)$  and squared coherency  $W(\omega)$  are calculated for each frequency  $\omega$  as

$$
A(\omega) = |f_{xy}(\omega)| = \sqrt{cf(\omega)^2 + qf(\omega)^2}
$$
 and  

$$
W(\omega) = \frac{|f_{xy}(\omega)|^2}{f_{xx}(\omega)f_{yy}(\omega)}
$$

where:

 $cf(\omega)$  and  $gf(\omega)$  are the co-spectrum and quadrature spectrum estimates between the series, i.e., the real and imaginary parts of the cross spectrum  $f_{xy}(\omega)$  as obtained using nag\_tsa\_spectrum\_bivar\_cov (g13ccc) or nag tsa spectrum bivar (g13cdc).  $f_{xx}(\omega)$  and  $f_{yy}(\omega)$  are the univariate spectrum estimates for the two series as obtained using nag tsa spectrum univar cov (g13cac) or nag tsa spectrum univar (g13cbc). The same type and amount of smoothing should be used for these estimates, and this is specified by the degrees of freedom and bandwidth values which are passed from the calls of nag tsa spectrum univar cov (g13cac) or nag tsa spectrum univar (g13cbc).

Upper and lower 95% confidence limits for the cross amplitude are given approximately by

$$
A(\omega)\bigg[1\pm\bigg(1.96/\sqrt{d}\bigg)\sqrt{W(\omega)^{-1}+1}\bigg],
$$

except that a negative lower limit is reset to 0.0, in which case the approximation is rather poor. You are therefore particularly recommended to compare the coherency estimate  $W(\omega)$  with the critical value T derived from the upper 5% point of the F-distribution on  $(2, d - 2)$  degrees of freedom:

$$
T = \frac{2F}{d - 2 + 2F}
$$

where  $d$  is the degrees of freedom associated with the univariate spectrum estimates. The value of  $T$  is returned by the function.

The hypothesis that the series are unrelated at frequency  $\omega$ , i.e., that both the true cross amplitude and coherency are zero, may be rejected at the 5% level if  $W(\omega) > T$ . Tests at two frequencies separated by more than the bandwidth may be taken to be independent.

<span id="page-1-0"></span>The confidence limits on  $A(\omega)$  are strictly appropriate only at frequencies for which the coherency is significant. The same applies to the confidence limits on  $W(\omega)$  which are however calculated at all frequencies using the approximation that arctanh  $(\sqrt{W(l)})$  is Normal with variance  $1/d$ .

4 References

Bloomfield P (1976) Fourier Analysis of Time Series: An Introduction Wiley Jenkins G M and Watts D G (1968) Spectral Analysis and its Applications Holden–Day

### 5 Arguments

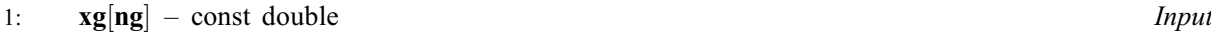

On entry: the **ng** univariate spectral estimates,  $f_{xx}(\omega)$ , for the x series.

- 2:  $\mathbf{v} \mathbf{g} [\mathbf{n} \mathbf{g}] \text{const}$  double  $\mathbf{I}$ On entry: the **ng** univariate spectral estimates,  $f_{yy}(\omega)$ , for the y series.
- 3:  $xyg[ng] const Complex$  Input

On entry:  $f_{xy}(\omega)$ , the **ng** bivariate spectral estimates for the x and y series. The x series leads the y series.

Note: the two univariate and the bivariate spectra must each have been calculated using the same amount of smoothing. The frequency width and the shape of the window and the frequency division of the spectral estimates must be the same. The spectral estimates and statistics must also be unlogged.

4: **ng** – Integer *Input* 

On entry: the number of spectral estimates in each of the arrays xg, yg and xyg. It is also the number of cross amplitude spectral and squared coherency estimates.

Constraint:  $ng \geq 1$ .

 $5:$  stats  $[4]$  – const double Input

On entry: the 4 associated statistics for the univariate spectral estimates for the  $x$  and  $y$  series. stats $[0]$  contains the degrees of freedom, stats  $[1]$  and stats  $[2]$  contain the lower and upper bound multiplying factors respectively and stats[3] contains the bandwidth.

Constraints:

stats $|0| > 3.0$ ;  $0.0 <$  stats[1]  $< 1.0$ ; stats $|2| > 1.0$ .

6:  $ca[ng] - double$ 

On exit: the **ng** cross amplitude spectral estimates  $\hat{A}(\omega)$  at each frequency of  $\omega$ .

7: calw $\lfloor n\rfloor$  – double  $Output$ 

On exit: the **ng** lower bounds for the **ng** cross amplitude spectral estimates.

8: caup $\lfloor n g \rfloor$  – double  $Output$ 

On exit: the ng upper bounds for the ng cross amplitude spectral estimates.

9:  $t -$  double  $*$  Output

On exit: the critical value for the significance of the squared coherency, T.

<span id="page-2-0"></span>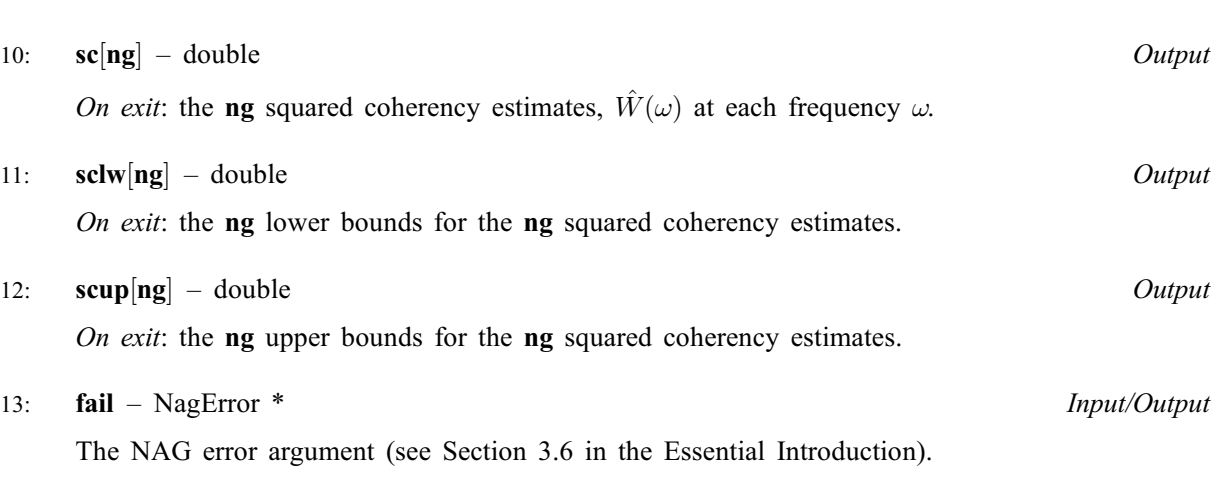

### 6 Error Indicators and Warnings

#### NE\_ALLOC\_FAIL

Dynamic memory allocation failed.

#### NE\_BIVAR\_SPECTRAL\_ESTIM\_ZERO

A bivariate spectral estimate is zero.

For this frequency the cross amplitude spectrum is set to zero, and the contributions to the impulse response function and its standard error are set to zero.

### NE\_INT\_ARG\_LT

On entry,  $ng = \langle value \rangle$  $ng = \langle value \rangle$ . Constraint:  $ng \geq 1$  $ng \geq 1$ .

#### NE\_INTERNAL\_ERROR

An internal error has occurred in this function. Check the function call and any array sizes. If the call is correct then please contact NAG for assistance.

#### NE\_REAL\_ARG\_GT

On entry, [stats](#page-1-0) [1] must not be greater than 1.0: stats  $[1] = \langle value \rangle$ .

#### NE\_REAL\_ARG\_LE

On entry, [stats](#page-1-0) [1] must not be less than or equal to 0.0: stats  $[1] = \langle value \rangle$ .

#### NE\_REAL\_ARG\_LT

On entry, [stats](#page-1-0) [0] must not be less than 3.0: stats  $[0] = \langle value \rangle$ .

On entry, [stats](#page-1-0) [2] must not be less than 1.0: stats  $[2] = \langle value \rangle$ .

#### NE\_SQUARED\_FREQ\_GT\_ONE

A calculated value of the squared coherency exceeds one.

For this frequency the squared coherency is reset to one with the result that the cross amplitude spectrum is zero and the contribution to the impulse response function at this frequency is zero.

#### NE\_UNIVAR\_SPECTRAL\_ESTIM\_NEG

A bivariate spectral estimate is negative.

For this frequency the cross amplitude spectrum is set to zero, and the contributions to the impulse response function and its standard error are set to zero.

### NE\_UNIVAR\_SPECTRAL\_ESTIM\_ZERO

A bivariate spectral estimate is zero.

For this frequency the cross amplitude spectrum is set to zero, and the contributions to the impulse response function and its standard error are set to zero.

## 7 Accuracy

All computations are very stable and yield good accuracy.

## 8 Parallelism and Performance

Not applicable.

# 9 Further Comments

The time taken by nag tsa cross spectrum bivar (g13cec) is approximately proportional to [ng](#page-1-0).

# 10 Example

The example program reads the set of univariate spectrum statistics, the 2 univariate spectra and the cross spectrum at a frequency division of  $\frac{2\pi}{20}$  for a pair of time series. It calls nag tsa cross spectrum bivar (g13cec) to calculate the cross amplitude spectrum and squared coherency and their bounds and prints the results.

### 10.1 Program Text

```
/* nag_tsa_cross_spectrum_bivar (g13cec) Example Program.
 *
* Copyright 2014 Numerical Algorithms Group.
 *
* Mark 4, 1996.
* Mark 8 revised, 2004.
 *
 */
#include <nag.h>
#include <stdio.h>
#include <nag_stdlib.h>
#include <naga02.h>
#include <nagg13.h>
#define L 80<br>#define KC 8*L
#define KC
#define NGMAX KC
#define NXYMAX 300
int main(void)
{
 Complex *xyg = 0;
  Integer exit_status = 0, i, is, j, kc = KC, l = L, mw, ng, nxy;
  NagError fail;
 double *ca = 0, *calw = 0, *caup = 0, pw, pxy, *sc = 0, *sclw = 0;
 double *scup = 0, stats[4], t, *x = 0, *xq = 0, *y = 0, *yq = 0;
 INIT_FAIL(fail);
 printf(
          "nag_tsa_cross_spectrum_bivar (g13cec) Example Program Results\n");
  /* Skip heading in data file */
#ifdef _WIN32
 scanf_s("%*[^\n] ");
#else
```

```
scanf("%*\lceil'\n] ");
#endif
#ifdef _WIN32
 scanf_s("%"NAG_IFMT" ", &nxy);
#else
 scanf("%"NAG_IFMT" ", &nxy);
#endif
 if (nxy > 0 && nxy \leq NXYMAX{
      if (!(x = NAG_ALLOC(KC, double)) ||!(y = NAG_ALLOC(KC, double))!(ca = NAG_ALLOC(NGMAX, double)) ||
          !(calw = NAG_ALLOC(NGMAX, double)) ||
          !(caup = NAG_ALLOC(NGMAX, double)) ||
          !(sc = NAG_ALLOC(NGMAX, double)) ||
          !(sclw = NAG_ALLOC(NGMAX, double)) ||
          !(scup = NAG_ALLOC(NGMAX, double)))
        {
          printf("Allocation failure\n");
          exit_status = -1;
          goto END;
        }
      for (i = 1; i \leq xy; ++i)#ifdef _WIN32
        scanf_s("%lf ", &x[i - 1]);
#else
        scanf("%lf ", \&x[i - 1]);
#endif
      for (i = 1; i \leq nxy; ++i)#ifdef _WIN32
        scanf_s("%lf ", &y[i - 1]);
#else
        scan f("||f", \&y[i - 1]);#endif
      /* Set parameters for call to nag_tsa_spectrum_univar (g13cbc) and g13cdc
       * with mean correction and 10 percent taper
      */
     pxy = 0.1;\overline{a} Window shape parameter and zero covariance at lag 16 */
     pw = 0.5;m = 16:
      /* Alignment shift of 3 */
      is = 3;/* Obtain univariate spectrum for the x and the y series *//* nag_tsa_spectrum_univar (g13cbc).
      * Univariate time series, smoothed sample spectrum using
      * spectral smoothing by the trapezium frequency (Daniell)
       * window
       */
      nag_tsa_spectrum_univar(nxy, Nag_Mean, pxy, mw, pw, l, kc, Nag_Unlogged,
                              x, &xg, &ng, stats, &fail);
      if (fail.code != NE_NOERROR)
        {
          printf("Error from nag_tsa_spectrum_univar (q13cbc).\n%s\n",
                  fail.message);
          exit_status = 1;goto END;
        }
      /* nag_tsa_spectrum_univar (g13cbc), see above. */
      nag_tsa_spectrum_univar(nxy, Nag_Mean, pxy, mw, pw, l, kc, Nag_Unlogged,
                              y, &yg, &ng, stats, &fail);
      if (fail.code != NE_NOERROR)
        {
          printf("Error from nag_tsa_spectrum_univar (q13cbc).\n%s\n",
                 fail.message);
          exist\_status = 1;goto END;
        }
```

```
/* Obtain cross spectrum of the bivariate series */
     /* nag_tsa_spectrum_bivar (g13cdc).
      * Multivariate time series, smoothed sample cross spectrum
       * using spectral smoothing by the trapezium frequency
      * (Daniell) window
      */
     nag_tsa_spectrum_bivar(nxy, Nag_Mean, pxy, mw, is, pw, l, kc, x, y, &xyg,
                                 &ng, &fail);
     if (fail.code != NE_NOERROR)
        {
          printf("Error from nag_tsa_spectrum_bivar (g13cdc).\n%s\n",
                   fail.message);
          exit_status = 1;
          goto END;
        }
     /* nag_tsa_cross_spectrum_bivar (g13cec).
      * Multivariate time series, cross amplitude spectrum,
      * squared coherency, bounds, univariate and bivariate
      * (cross) spectra
      */
     nag_tsa_cross_spectrum_bivar(xg, yg, xyg, ng, stats, ca, calw, caup, &t,
                                        sc, sclw, scup, &fail);
     if (fail.code != NE_NOERROR)
       {
          printf(
                    "Error from nag_tsa_cross_spectrum_bivar (g13cec).\n%s\n",
                    fail.message);
          exit_status = 1;
          goto END;
        }
     printf("\langle n" \rangle;<br>printf("
     printf(" Cross amplitude spectrum\n\n");<br>printf(" Lower Unner\n
     printf(" Lower Upper\n");<br>printf(" Value bound bound\n\n"
                           Value bound bound\nablan'');
     for (j = 1; j \leq ng; ++j)printf(" %5"NAG_IFMT"%10.4f%10.4f%10.4f\n",
                 j - 1, ca[j - 1], calw[j - 1], caup[j - 1];
     print(f("\n^n);printf(" Squared coherency test statistic =%12.4f\n\n", t);<br>printf(" Squared coherency\n\n");
                         Squared coherency\n\n");
     \begin{array}{ccc}\n\texttt{printf('} & \texttt{Lower} & \texttt{Upper}\backslash n'')\texttt{;} \\
\texttt{printf('} & \texttt{Value} & \texttt{bound} & \texttt{bound}\backslash n'\backslash n''\n\end{array}Value bound bound \n\n");
     for (j = 1; j \leq ng; ++j)printf(" %5"NAG_IFMT"%10.4f%10.4f%10.4f\n",
                 j - 1, sc[j - 1], sc[w[j - 1], scup[j - 1]);
   }
 NAG_FREE(xq);
 NAG_FREE(yg);
 NAG_FREE(xyg);
END:
NAG_FREE(x);
 NAG_FREE(y);
 NAG_FREE(ca);
 NAG_FREE(calw);
 NAG_FREE(caup);
NAG_FREE(sc);
 NAG_FREE(sclw);
 NAG_FREE(scup);
 return exit_status;
```
}

# 10.2 Program Data

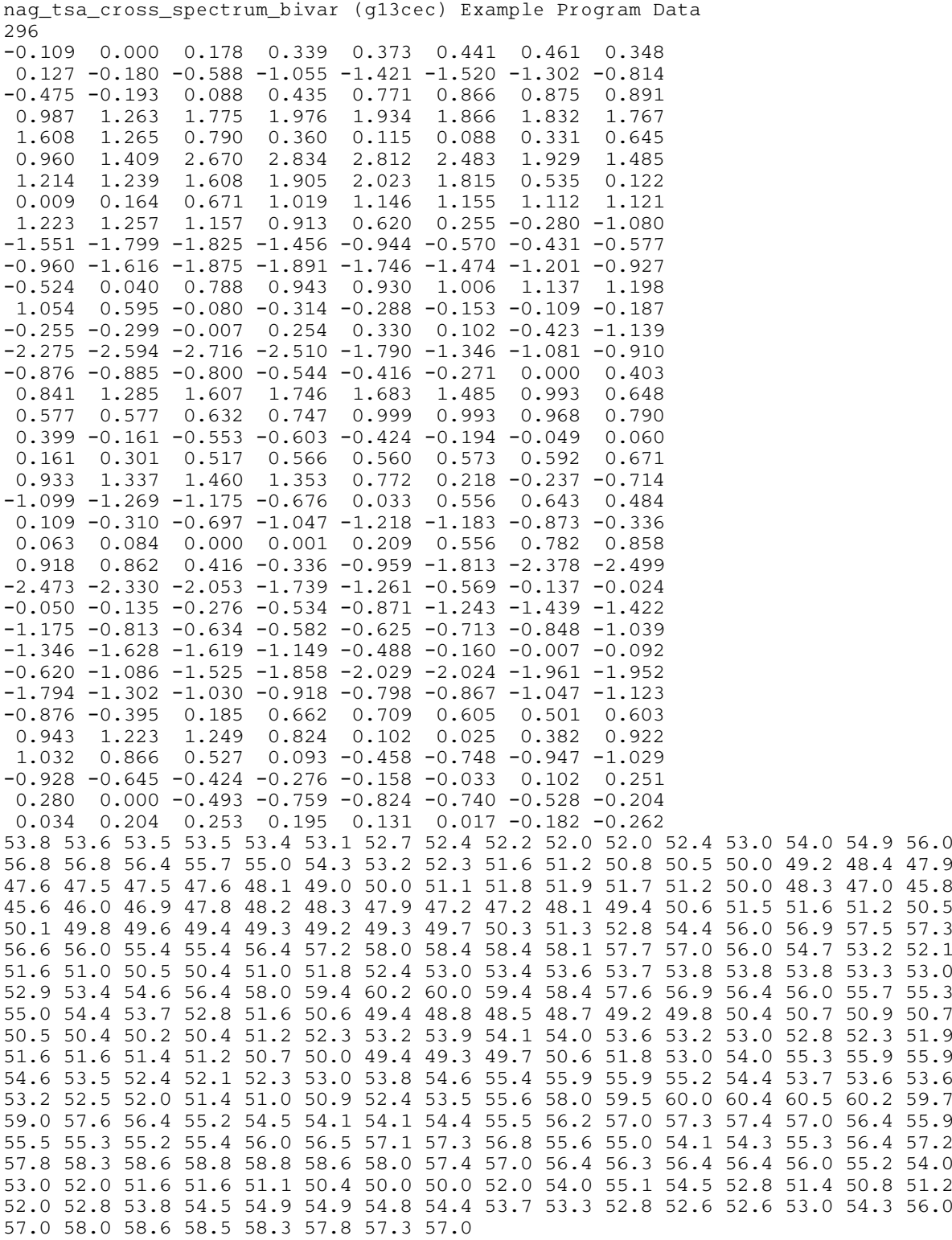

### 10.3 Program Results

nag\_tsa\_cross\_spectrum\_bivar (g13cec) Example Program Results

Cross amplitude spectrum

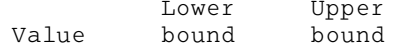

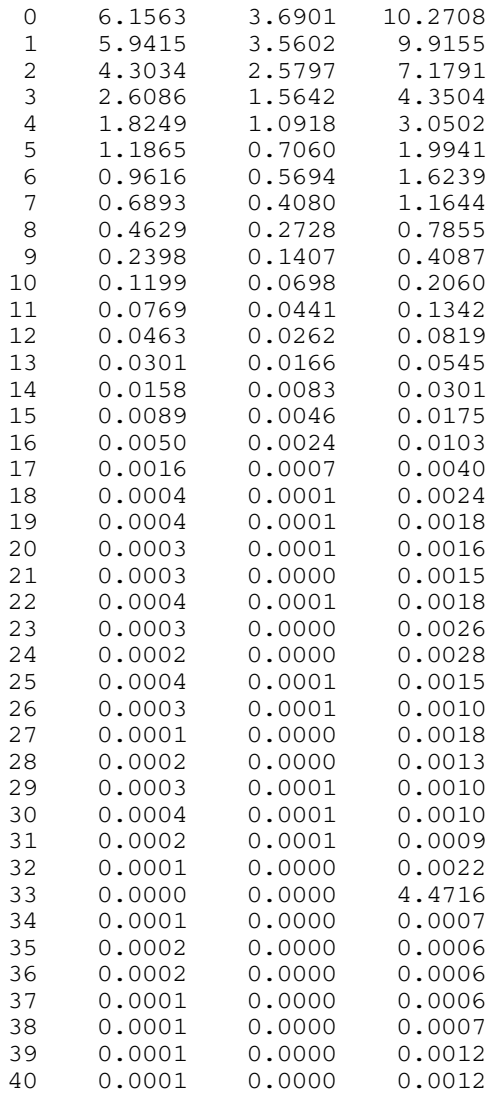

Squared coherency test statistic = 0.1926

### Squared coherency

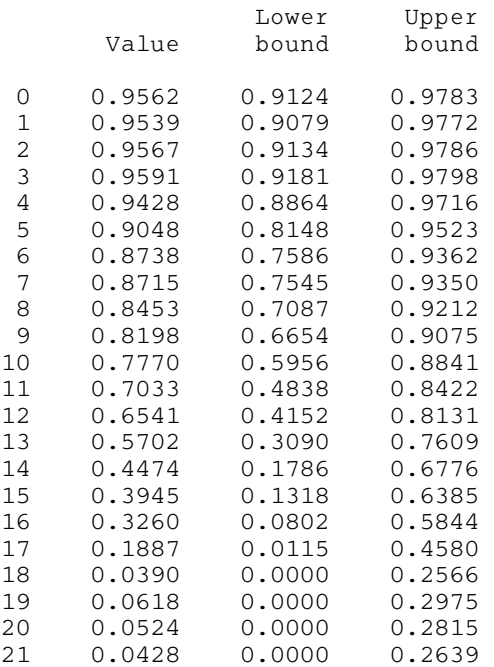

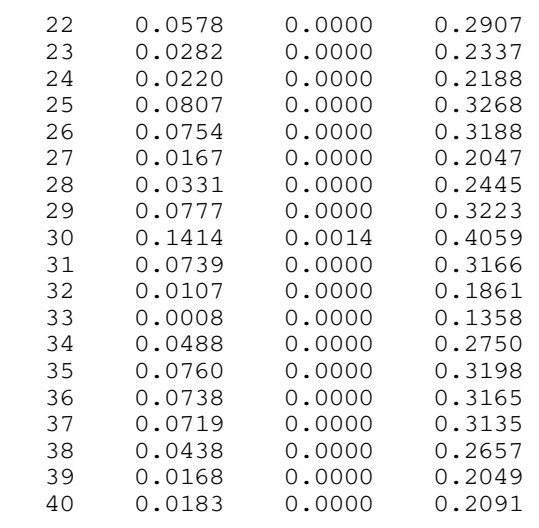